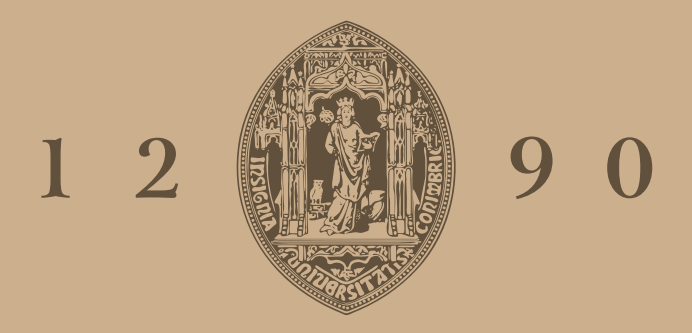

# **UNIVERSIDADE D** COIMBRA

Nome do Mestrando

# **Título da Dissertação de Mestrado** Sub-Título da Dissertação de Mestrado

**Dissertação no âmbito do Mestrado em Engenharia Mecânica orientado por Professor Doutor Nome do Orientador e apresentada Departamento de Engenharia Mecânica da Faculdade de Ciências e Tecnologia**

MÊS de ANO

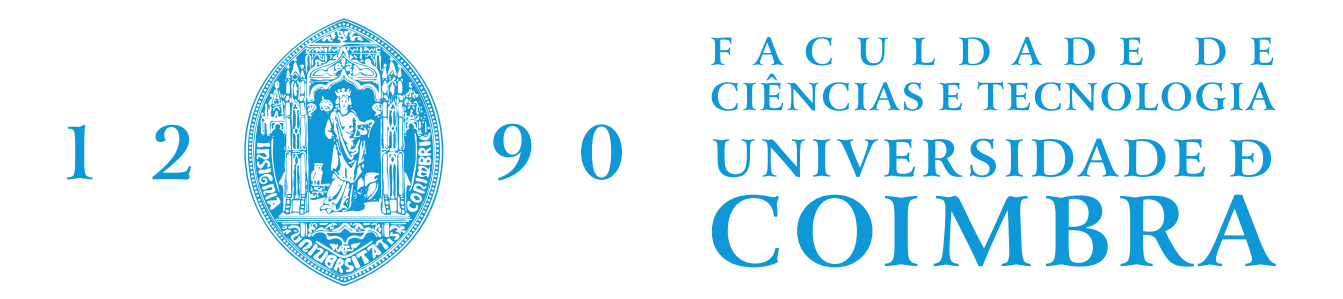

# **Título da Dissertação de Mestrado**

Dissertação apresentada para a obtenção do grau de Mestre em Engenharia Mecânica

### **Master of Science Dissertation Title**

**Autor Nome do Mestrando**

**Orientador Nome do Orientador**

**Júri**

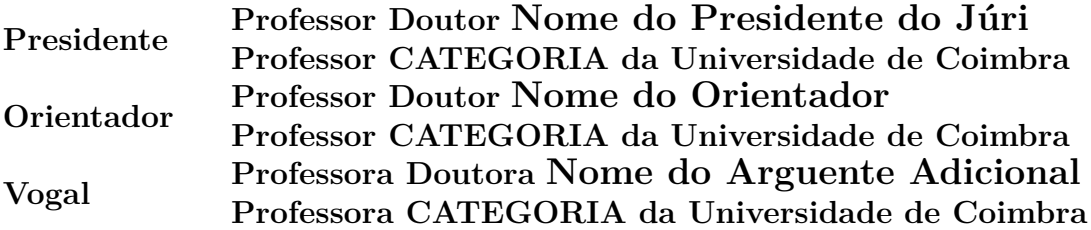

*"Frase ou dedicatória" Autor da Frase*

# <span id="page-6-0"></span>**Agradecimentos**

Espaço em que podem agradecer a todos os que vos ajudaram a chegar a este ponto do vosso percurso académico.

### <span id="page-8-0"></span>**Resumo**

Nesta parte irás escrever o resumo da tese. Deves apontar para 500 palavras com a seguinte estrutura:

- *Lead Paragraph:* 2-3 frases em que introduzes o leitor no contexto da tua tese. É o equivalente ao enquadramento da tese. O seu contexto.
- *Porquê:* 2-3 frases em que procuras criar uma ligação com o leitor, apelando à importância daquilo que será estudado e "porquê".
- *Como:* 3-4 frases em que explicas o essencial do método que usaste na abordagem ao tema. Entrar num ou noutro detalhe, mas sem exagero
- *O quê:* 4-5 frases sobre os resultados obtidos e principais conclusões
- *Perspectiva:* 1-2 frases sobre questões abertas, ou deixadas em aberto para o prosseguimento da investigação realizada.

**Palavras Chave:** Palavra-chave 1, Palavra-chave 2, Palavra-chave 3.

### <span id="page-10-0"></span>**Abstract**

In this part, you will write the abstract of the thesis. You should aim for 500 words with the following structure:

- Lead Paragraph: 2-3 sentences in which you introduce the reader to the context of your thesis. It is equivalent to the framing of the thesis. Its context.
- *Why:* 2-3 sentences in which you seek to create a connection with the reader, appealing to the importance of what will be studied and "why".
- **How:** 3-4 sentences explaining the essentials of the method you used in approaching the topic. Go into some detail, but without exaggeration.
- *What:* 4-5 sentences about the results obtained and main conclusions.
- *Perspective:* 1-2 sentences about open issues, or those left open for the continuation of the research conducted.

**Keywords:** Keyword 1, Keyword 2, Keyword 3.

# <span id="page-12-0"></span>**Conteúdo**

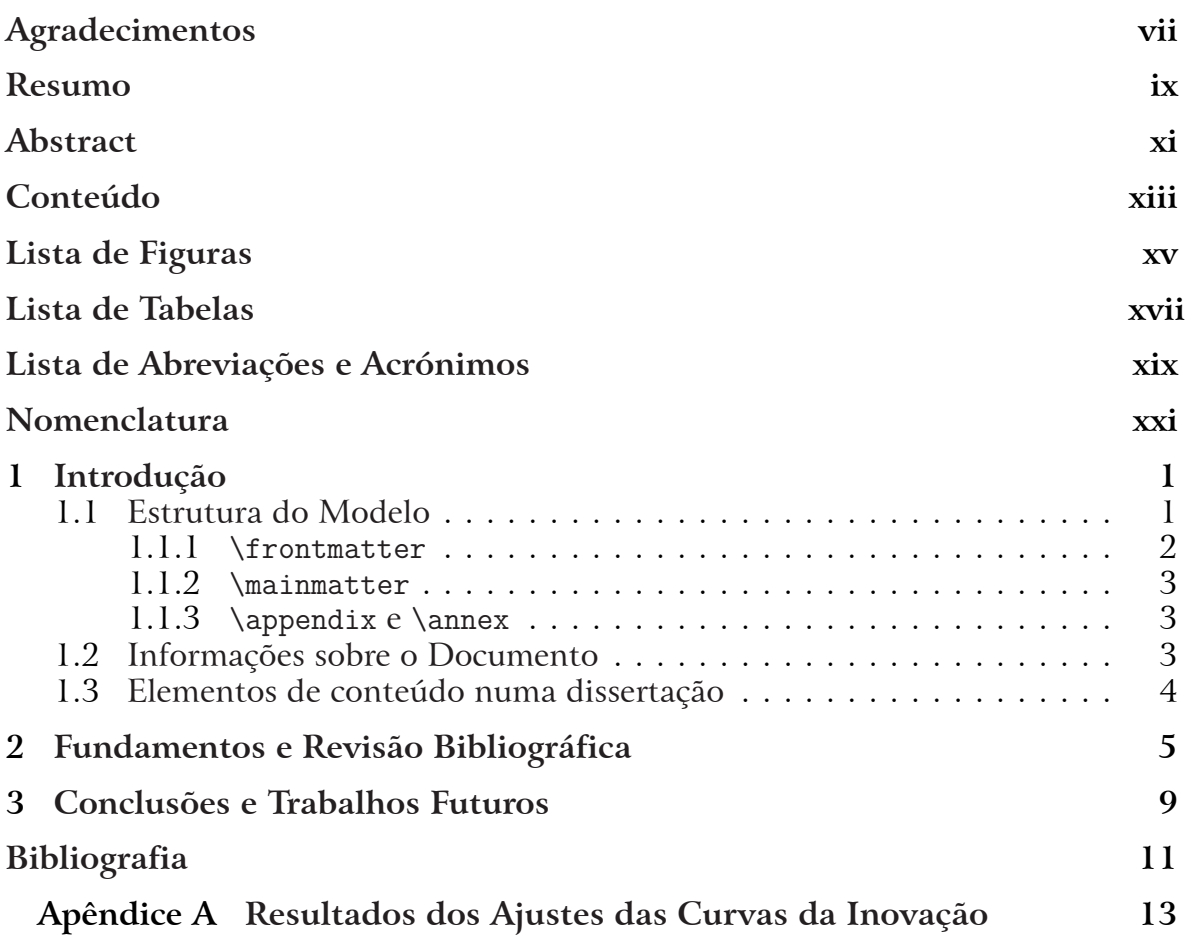

# <span id="page-14-0"></span>**Lista de Figuras**

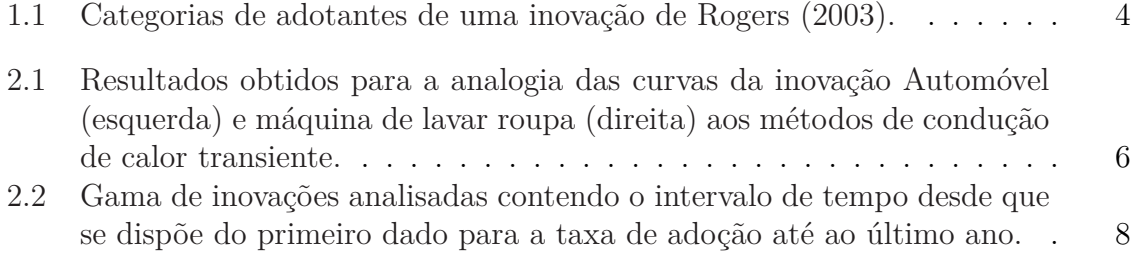

# <span id="page-16-0"></span>**Lista de Tabelas**

[2.1 Analogia entre parâmetros da condução de calor e da difusão de inovação](#page-27-1) 6

### <span id="page-18-0"></span>**Lista de Abreviações e Acrónimos**

**DEM-UC** Departamento de Engenharia Mecânica da Universidade de Coimbra

**MCIG** Método da Capacitância Inovativa Global

**MDEI** Método da Difusão Espácio-temporal da Inovação

### <span id="page-20-0"></span>**Nomenclatura**

- *A*(*t*) Taxa de adoção temporal
- *a* u.c. raio de ação da região inicial de difusão da inovação
- *t* u.t. unidade temporal
- *x* u.c. unidade de comprimento
- Bi Número de Biot = *hx*/*k*

### **Símbolos Gregos**

- *α* Difusividade térmica [*m*<sup>2</sup>/*s*] ou de inovação
- *ρ* Massa volúmica [*kg*/*m*<sup>3</sup> ]
- *σ* Desvio padrão

### **Subscritos**

- *∞* Ambiente
- *cond, cd* Condutivo
- *conv, cv* Convectivo
- 0 Inicial

### <span id="page-22-0"></span>**1. Introdução**

Este documento tem como intenção ser um exemplo do modelo para relatórios e teses do Departamento de Engenharia Mecânica da Universidade de Coimbra (DEM-UC), assim como ser uma breve introdução ao seu uso.

Apesar do objetivo deste documento não ser uma introdução aprofundada ao uso do LATEX em si, servirá como referência para as opções e códigos preparados para a realização deste documento. Serve também, como guia de boas práticas para a redação em L<sup>AT</sup>FX.

### <span id="page-22-1"></span>**1.1. Estrutura do Modelo**

Como um relatório, e especialmente uma tese, pode ser um documento substancial, é conveniente dividi-lo em componentes menores. Neste modelo, o ficheiro thesis.tex, é o ficheiro mestre do documento, e onde se encontram os principais comandos que o estruturam. O ficheiro mestre começa com

#### \documentclass[portuguese]{demuc-thesis}

que carrega a classe do modelo de relatório, ou seja, o código que orienta os comandos e o seu comportamento neste modelo. A classe do modelo tem como base a classe LATEX book, e encontra-se no ficheiro demuc-thesis.cls. A sua edição é apenas recomendada a utilizadores mais avançados.

Na sua versão atual, esta classe aceita duas opções próprias, dadas entre [ ]. portuguese e english que definem a língua principal em que irão redigir o documento. Aceita também qualquer opção que possa ser usada na classe book. Para passar múltiplas opções, estas separam-se por vírgula. Como exemplo, a opção draft irá permitir compilar o documento rapidamente, abdicando da inclusão de gráficos – é uma opção normalmente utilizada para identificar problemas no código.

A secção antes de \begin{document}, é denominada por preâmbulo. É aqui que poderão adicionar código personalizado que deve ser corrido antes do documento se inicializar. Encontrarão o comando

```
\import{/}{acronyms.tex}
```
que carrega o ficheiro acronyms.tex para o documento. Este comando demonstra como se carregam ficheiros para o documento, através do pacote import. No primeiro par de chavetas é dada a localização do ficheiro que se pretende carregar, e no segundo par de chavetas o nome do ficheiro. O ficheiro aqui carregado tem como propósito listar as abreviações e acrónimos que vão usar no corpo do documento.

Os conteúdos do documento são incluídos entre os comandos \begin{document} e \end{document}, que se dividem em três partes:

- 1. \frontmatter, que usa numeração romana para os números de página e que é usada para incluir as páginas de título, resumos e listas de conteúdos;
- 2. \mainmatter, que usa numeração árabe para os números de página e onde incluirão o conteúdo do vosso relatório ou tese;
- 3. \appendix e \annex, que serve para incluir anexos e apêndices e usa letras para os enumerar, começando com 'A'.

#### <span id="page-23-0"></span>**1.1.1. \frontmatter**

O \frontmatter começa com o carregamento de ficheiros adicionais. Um deles é o ficheiro thesis\_info.tex, onde poderão encontrar os comandos e introduzir os dados referentes às informações do documento. Estes campos são explorados na thesis.tex, e fornecem os dados necessários para produzir a Capa, a Página de Título, a Dedicatória, os Agradecimentos, o Resumo e o Abstract, que é conseguido através dos comandos

\makecover \maketitlepage \makededication \makeacknowledgement \makeabstract

De seguida temos os comandos que constroem as listas de conteúdos de forma automática, permitindo listas de conteúdos, figuras, tabelas, abreviações e acrónimos e símbolos.

\tableofcontents \listoffigures \listoftables \listofacronyms \printnomenclature

<span id="page-23-1"></span>Os comandos \cleardoublepage servem para garantir que a separação destes conteúdos funcione de forma a começarem em páginas ímpares.

#### **1.1.2. \mainmatter**

No \mainmatter realiza-se a importação do corpo do documento através de comandos como

#### \import{chapters/}{chapter-1.tex}

que importa o ficheiro que inclui esta introdução. Na thesis.tex abordamos a escrita do corpo do documento. Cada ficheiro que escreverem deve ser adicionado aqui, pela ordem que desejarem que apareça no corpo.

Após a inclusão do corpo do documento, a Bibliografia é gerada automaticamente com

#### \bibliography{thesis}

através do ficheiro thesis.bib. As referências podem ser extraídas do Google Scholar cujo link "Cite" dá acesso ao BibTeX a copiar e colar na nossa biblioteca.

#### <span id="page-24-0"></span>**1.1.3. \appendix e \annex**

### <span id="page-24-1"></span>**1.2. Informações sobre o Documento**

- \title{Título}{Subtítulo} Este comando especifica o título e o subtítulo do documento na língua principal.
- \alttitle{Título}{Subtítulo} Este comando especifica o título e o subtítulo do documento na língua secundária.
- \graduation{Grau}{Área}{Especialização}{Curso} Informações sobre o grau, a área, a especialização e o nome completo do curso;
- $\alpha$  +  $\alpha$  +  $\$ da unidade orgânica da Universidade;
- \supervisor{Titulo}{Cargo}{Nome} Título, cargo e nome completo do orientador;
- \cosupervisor{Título}{Cargo}{Nome} Título, cargo e nome completo do coorientador;
- \president{Título}{Cargo}{Nome} Título, cargo e nome completo do presidente do júri;
- \vowel{Título}{Cargo}{Nome} Título, cargo e nome completo do vogal do júri;
- \thesisdate{Mês}{Ano} Mês e ano em que o documento será defendido;
- \institution{Nome}{Logo} Nome e logótipo da instituição em colaboração;
- \coinstitution{Nome}{Logo} Nome e logótipo de uma segunda instituição em colaboração;
- \dedication{Texto} Dedicatória;
- \acknowledgement{Texto} Agradecimentos;
- \thesisabstract{Principal}{Secundária} Texto para os resumos nas línguas principal e secundária;
- \thesiskeywords{Principal}{Secundária} Palavras-chave nas línguas principal e secundária;

Os campos dos comandos encontram-se já pré-preenchidos com exemplos. De notar que se alterarem a língua em que estão a redigir o documento deverão alterar a ordem dos campos para que o texto condiga com a língua.

Caso algum campo não seja necessário devem simplesmente apagar o conteúdo dentro do campo, como por exemplo \title{Título}{} quando o subtítulo não existe.

Caso não necessitem de algum comando, como não existir coorientador ou colaboração de instituições, devem comentar o comando correspondente. Comentar código em LATEXé realizado através do uso de % no início da linha ou a partir de onde querem comentar. No Overleaf podem usar o atalho ctrl+/.

% \cosupervisor{Título}{Cargo}{Nome}

### <span id="page-25-0"></span>**1.3. Elementos de conteúdo numa dissertação**

<span id="page-25-1"></span>Exemplo de introdução de uma figura.

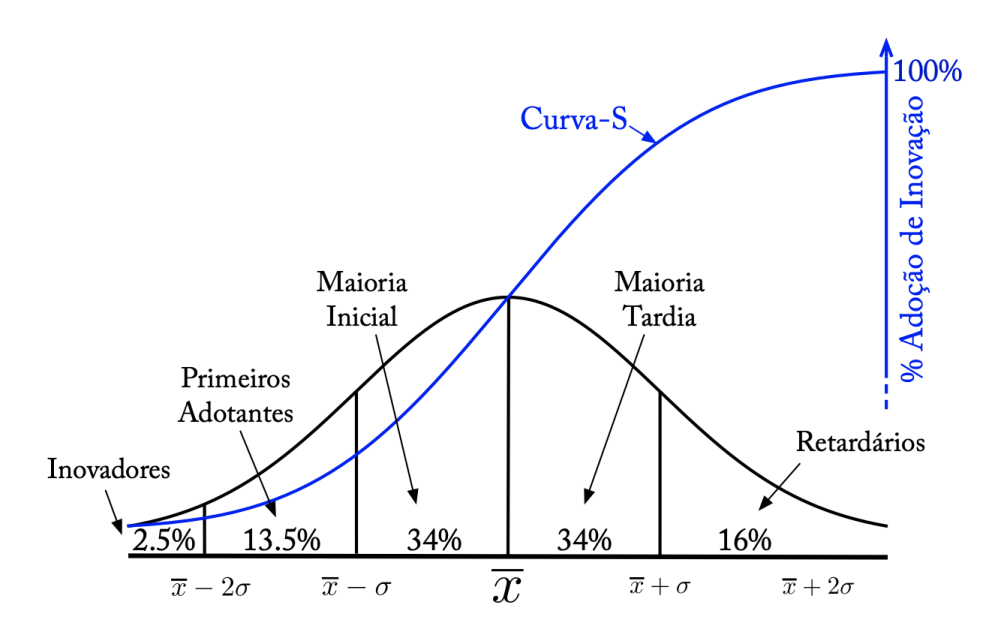

Figura 1.1: Categorias de adotantes de uma inovação de [Rogers](#page-32-1) [\(2003](#page-32-1)).

### <span id="page-26-0"></span>**2. Fundamentos e Revisão Bibliográfica**

Exemplo de uma lista numerada

O processo de inovação/decisão compreende uma sequência composta por cinco fases:

- 1. **Conhecimento** da uma inovação por parte do sujeito;
- 2. **Persuasão** do sujeito pela formação de uma opinião sobre o valor de uma inovação;
- 3. **Decisão** como o processo pelo qual um sujeito adopta ou rejeita uma inovação;
- 4. **Implementação** quando a inovação é posta em circulação;
- 5. **Confirmação** quando os sujeitos procuram informações que validem o valor da decisão tomada.

Exemplo de uma equação citada como Eq. [\(2.1](#page-26-1)):

<span id="page-26-1"></span>
$$
A(t) = \frac{n(t)}{N} \tag{2.1}
$$

Citação no interior do texto de [Mansfield](#page-32-2) ([1961](#page-32-2)) ou citação no final como ([Bass](#page-32-3), [1969](#page-32-3)).

Exemplo de lista sem numeração:

- a percentagem de adoção da inovação (*n*(*t*)/*N*) [1](#page-26-2) ;
- o lucro obtido pela adoção da inovação;
- e o investimento necessário para adotar a inovação.

<span id="page-26-2"></span><sup>&</sup>lt;sup>1</sup>No artigo original, este termo usa uma nomenclatura diferente,  $m_{ij}(t)/n_{ij}$ , em que *i* corresponde a uma determinada empresa e *j* a uma determinada inovação.

Exemplo de várias equações agrupadas com respectiva numeração:

$$
A(t) = \frac{1 - \zeta \exp(-(p+q)(t-t_0))}{1 + \psi \exp(-(p+q)(t-t_0))}
$$
\n(2.2)

<span id="page-27-2"></span>
$$
\zeta = \frac{p(1 - A_0)}{p + qA_0} \tag{2.3}
$$

$$
\psi = \frac{q(1 - A_0)}{p + qA_0} \tag{2.4}
$$

que se iguala ao modelo de Bass da Eq.  $(2.2)$  $(2.2)$  quando  $t_0$  e  $A_0$  forem nulos.

Exemplo de introdução de uma citação de alguém

«Seria mais justo escolher para descrever o processo de difusão de inovações alguma outra curva em forma de S com as propriedades acima, por exemplo, a função erfz bem conhecida ou a integral de probabilidade?»

Exemplo de uma tabela:

<span id="page-27-1"></span>Tabela 2.1: Analogia entre parâmetros da condução de calor e da difusão de inovação

|                                                        | Difusão de Calor $\rightarrow$ Difusão da Inovação                         |
|--------------------------------------------------------|----------------------------------------------------------------------------|
| Energia interna, $E_i$ [J] $\rightarrow$ Inovação [In] |                                                                            |
|                                                        | Temperatura, $T[K] \rightarrow$ Percentagem de adotantes [Ad]              |
| Massa, $m$ [kg] $\rightarrow$ Contatos [Co]            |                                                                            |
|                                                        | Comprimento, $x[x] \rightarrow$ igual $[u.c.]$ = unidade de comprimento    |
|                                                        | Tempo, $t [s] \rightarrow$ igual $[u.t.]$ = unidade de tempo               |
|                                                        | Potência térmica, $q[W] \rightarrow$ Potência de adoção da inovação [Po]   |
|                                                        | Coeficiente de convecção, $\rightarrow$ Coeficiente de convecção inovativa |
|                                                        | $h [W/(m^2 \cdot K)]$ $[Po/(u.c.^2 \cdot Ad)]$                             |

Exemplo do uso de uma expressão frequente: MDEI, ou de citação de uma figura Fig. [2.1](#page-27-0).

Exemplo que inclui mais do que uma imagem na mesma figura:

<span id="page-27-0"></span>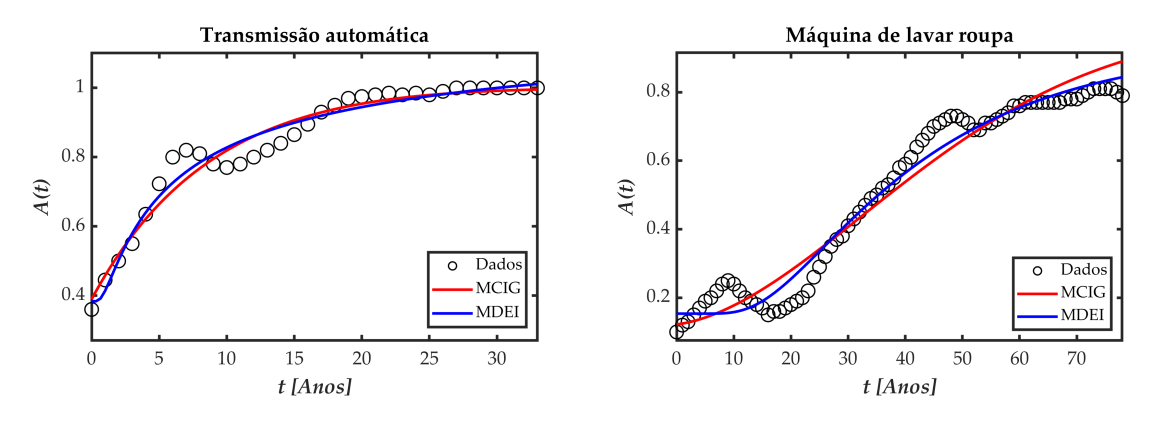

Figura 2.1: Resultados obtidos para a analogia das curvas da inovação Automóvel (esquerda) e máquina de lavar roupa (direita) aos métodos de condução de calor transiente.

Exemplo de uma equação com chaveta:

$$
A(t) = \begin{cases} A_{MCIG}(t) & \text{se } 0 \le t \le t_m \\ A_{MDEI}(t) & \text{se } t > t_m \end{cases} \tag{2.5}
$$

em que, neste exemplo, o MCIG descreve melhor *A*(*t*) até ao ano *t<sup>m</sup>* de transição entre modelos, passando o MDEI a descrever a difusão da inovação a partir desse momento.

<span id="page-29-0"></span>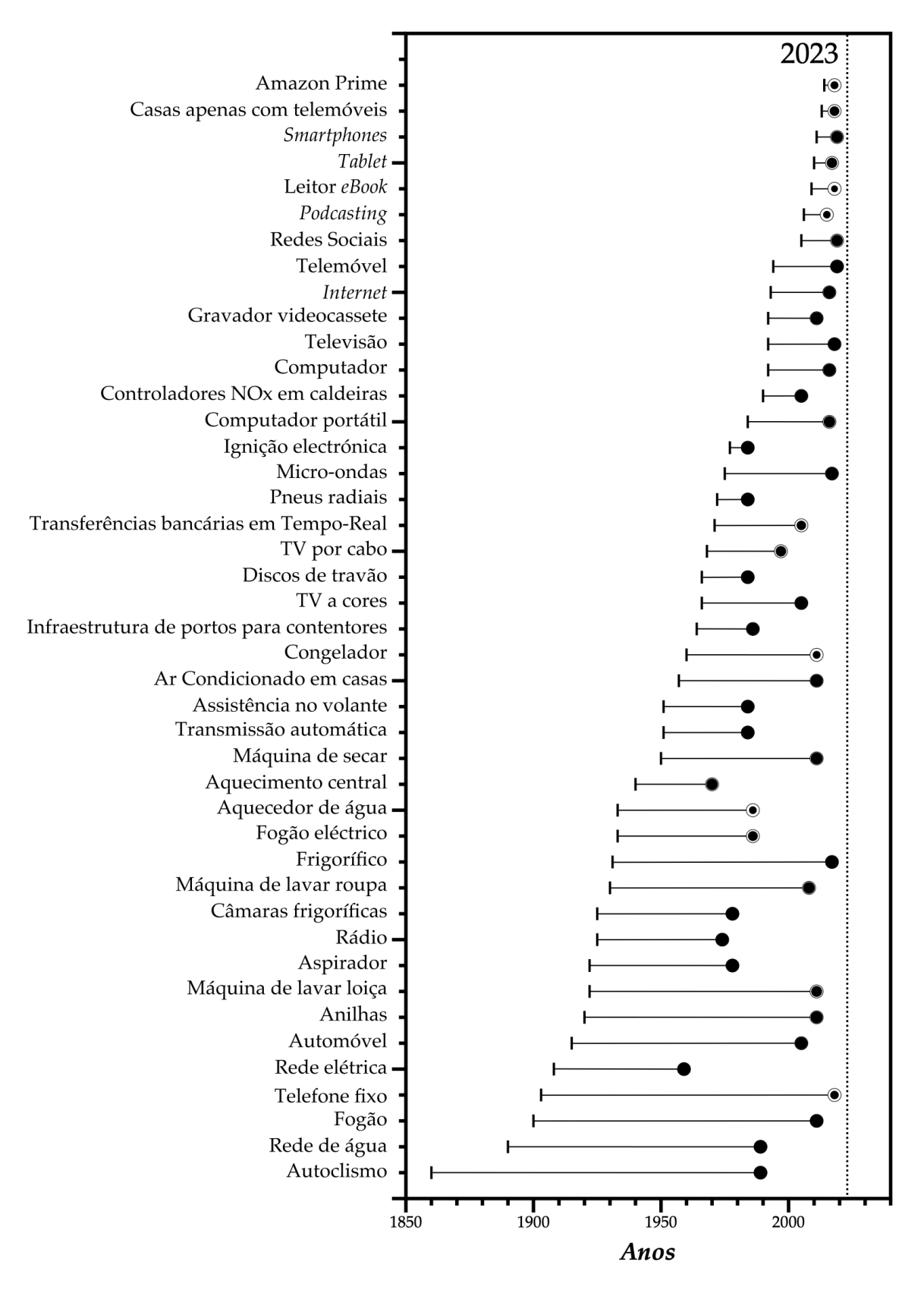

Figura 2.2: Gama de inovações analisadas contendo o intervalo de tempo desde que se dispõe do primeiro dado para a taxa de adoção até ao último ano.

### <span id="page-30-0"></span>**3. Conclusões e Trabalhos Futuros**

As conclusões de uma dissertação de mestrado são fundamentais por reflectirem os principais resultados, implicações e recomendações decorrentes do estudo. Para garantir uma apresentação clara e eficaz, a estrutura desta seção pode ser planeada da seguinte maneira:

**Resumo dos Objetivos** – Comece por recordar a motivação, a questão de investigação e os objetivos inicialmente propostos na introdução que pretendiam responder à questão. Isso ajuda a contextualizar as conclusões e recordam ao leitor os propósitos da dissertação.

**Síntese dos Resultados Principais** – Apresente uma síntese concisa dos resultados mais importantes encontrados durante a pesquisa. Esta parte deve estar diretamente relacionada aos objetivos e questão de investigação.

**Discussão e Interpretação dos Resultados** – Discuta o significado dos resultados. Como contribuem para o campo de estudo? Eles confirmam, refutam ou expandem os conhecimentos existentes? É importante fazer uma ligação clara entre os resultados e os fundamentos discutidos na revisão bibliográfica.

**Implicações Práticas e/ou Teóricas** – Destaque as implicações teóricas e práticas dos resultados. Como podem ser aplicados na prática? Que mudanças sugerem ou que novas questões levantam? Este é um momento crucial para demonstrar a relevância e o impacto da investigação realizada no âmbito da dissertação.

**Limitações da Pesquisa** – Seja honesto sobre as limitações do seu estudo. Isso pode incluir métodos de aquisição de dados, amostragem, precisão dos instrumentos, entre outros. Discutir as limitações demonstra maturidade académica e integridade científica.

**Recomendações para Pesquisas Futuras** – Com base nas limitações e nos resultados obtidos, sugira áreas para futuras investigações. Que questões permanecem sem resposta? Que novos caminhos podem ser explorados?

**Conclusão Final** – Encerre com uma conclusão forte que reforce a contribuição desta dissertação. Esta parte deve resumir brevemente o que foi aprendido e qual a importância do conteúdo.

Ao redigir as conclusões, é importante ser claro, conciso e coerente. A linguagem deve ser formal e técnica, refletindo o rigor académico do trabalho. As conclusões são a última parte principal da sua dissertação que os examinadores lerão, portanto, certifique-se que deixa uma impressão forte e positiva.

### <span id="page-32-0"></span>**Bibliografia**

- <span id="page-32-3"></span>Bass, F. M. (1969). A new product growth for model consumer durables. *Management science*, 15(5):215–227.
- <span id="page-32-2"></span>Mansfield, E. (1961). Technical change and the rate of imitation. *Econometrica: Journal of the Econometric Society*, pages 741–766.

<span id="page-32-1"></span>Rogers, E. M. (2003). *Diffusion of innovations*. Free Press.

### <span id="page-34-0"></span>**Apêndice A. Resultados dos Ajustes das Curvas da Inovação**

Exemplo de uma secção apêndice.